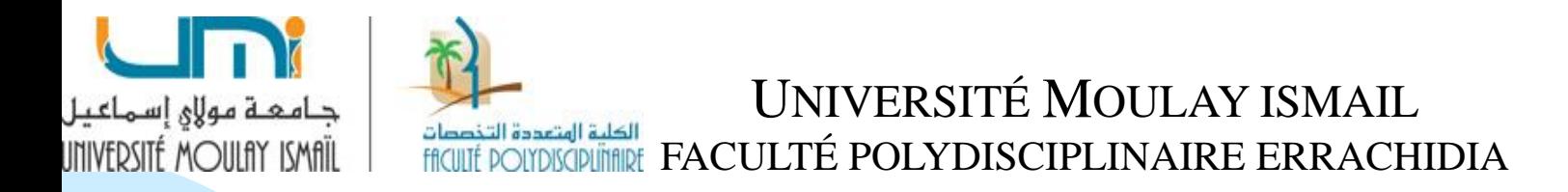

#### **CONTRÔLE DE GESTION**

#### **MANAL YOUB**

## **EXERCICE1**

Les ventes de l'année N, comparées à celles qui ont été prévues pour les trois produits commercialisés par une entreprise, sont données comme suit :

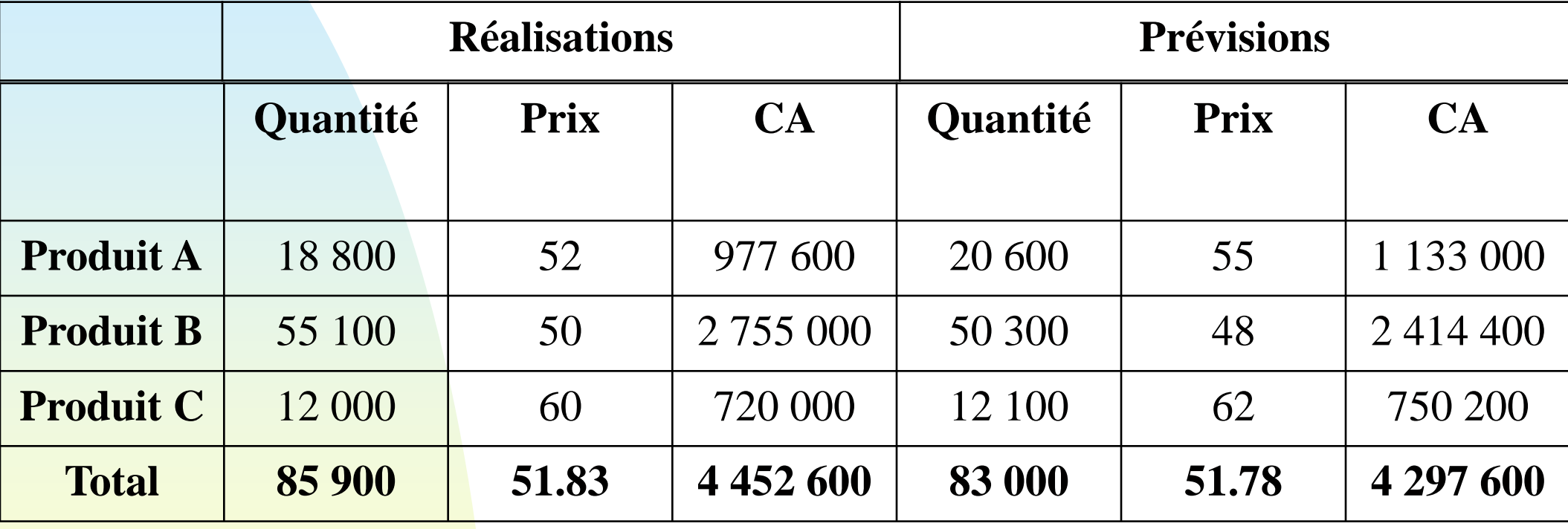

#### **TRAVAIL A FAIRE**

❑ Calculer les écarts sur chiffre d'affaires pour chaque produit et analyser les en écart sur quantité et écart sur prix.

# **Correction**

**1)** On cherche à identifier et à mesurer les écarts entre prévisions et réalisation. On calcule donc l'écart sur chiffre d'affaires (par article et global):

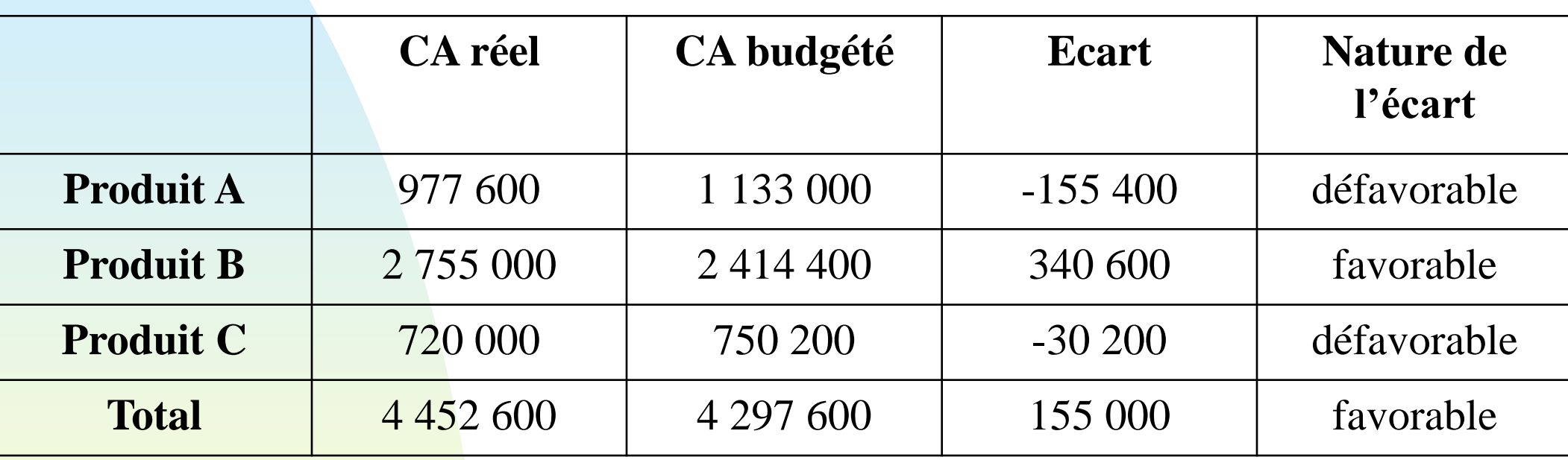

#### **Ecart sur chiffre d'affaires**

Cet écart est globalement favorable (155 000). Cependant, l'écart sur le chiffre d'affaires pour les produits A et C est défavorable;

#### **Ecart sur Prix**

**2)**

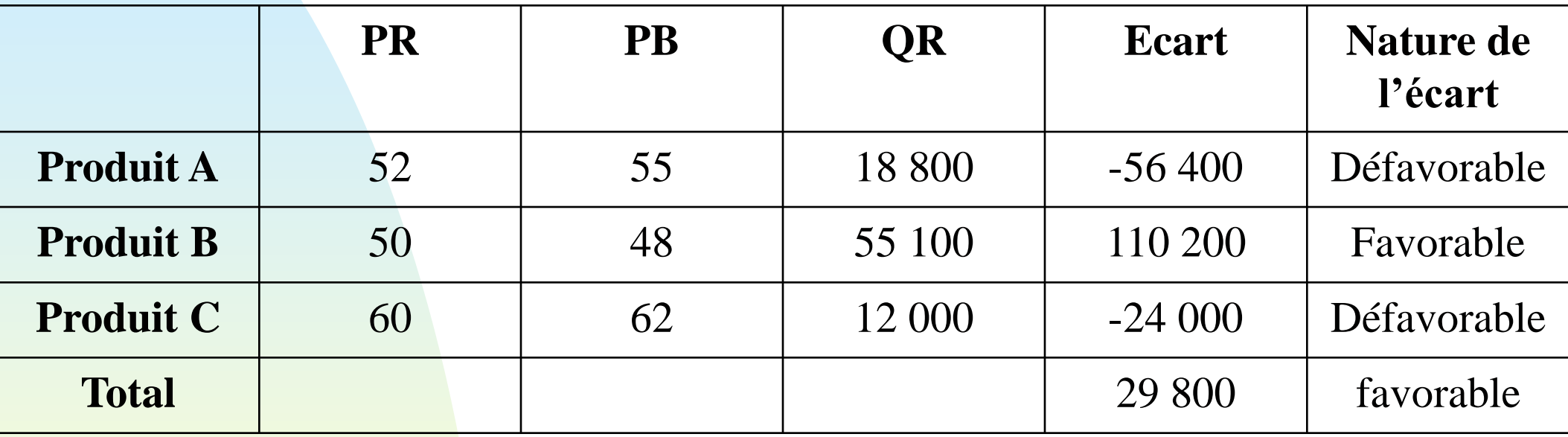

### **Ecart sur Quantité**

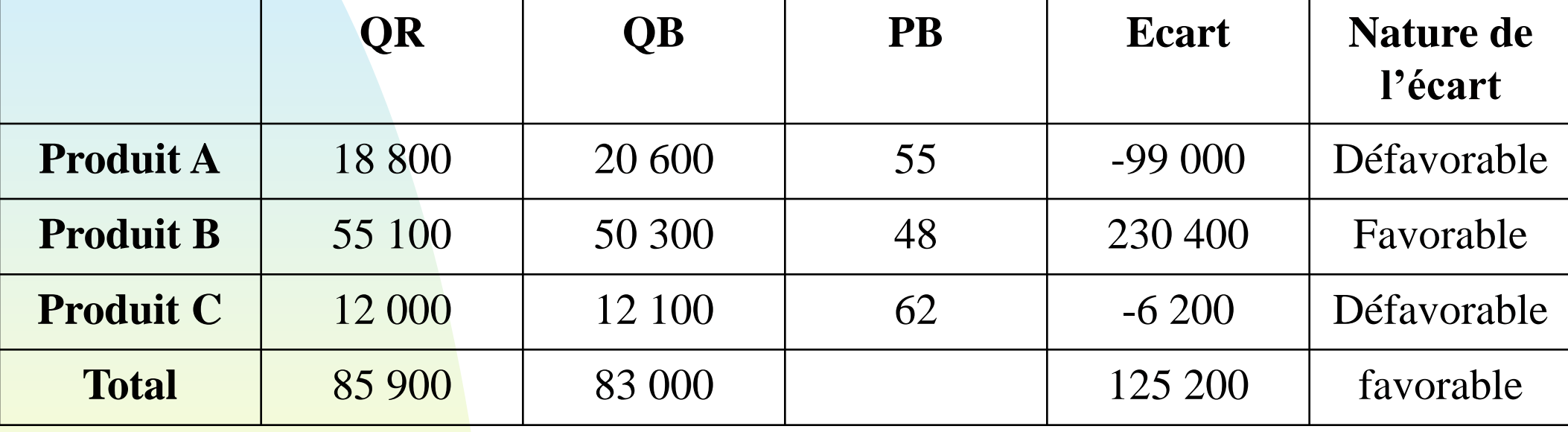

La somme de ces deux sous-écarts correspond bien au total de l'écart sur chiffre d'affaires. Ces deux sous-écarts sont positifs: l'écart sur chiffre d'affaires est positif du fait d'un effet volume et, dans une moindre mesure, d'un effet prix. En effet, l'écart sur quantité contribue à hauteur de 125 200 DH à l'écart sur chiffre d'affaires, tandis que l'impact du prix n'est que de 29 800 DH.

# **EXERCICE 2**

### **La méthode des moyennes mobiles**

- ❑ La société Electronix fabrique et commercialise des tubes électroniques.
- ❑ On vous communique les données suivantes concernant les ventes trimestrielles de tubes au cours des quatre derniers exercices (données en milliers de tubes) :

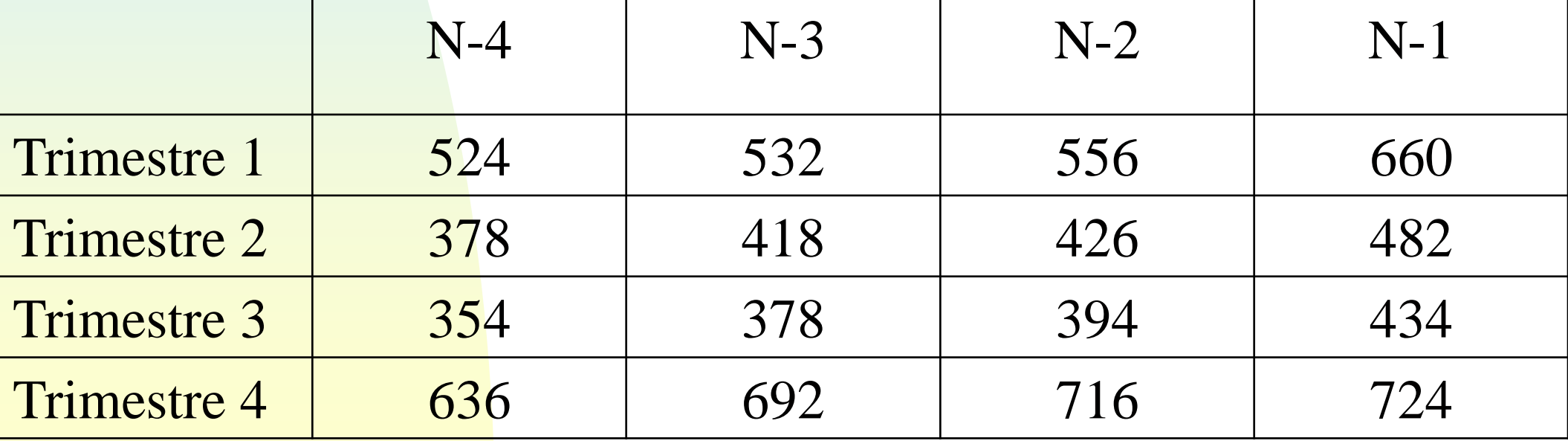

- ❑ **Question 1.** Déterminer les moyennes mobiles centrées de longueur 4 pour déterminer la tendance des ventes.
- ❑ **Question 2.** Déterminer les coefficients saisonniers par la méthode des rapports à la tendance (déterminée à partir des moyennes mobiles).
- ❑ **Question 3.** La composante tendancielle des ventes en volume est représentée par la relation suivante :

$$
y=9x+460.
$$

Donner une estimation des ventes en volume pour les quatre trimestres suivants

# **Correction**

### **1. Tendance déterminée par les moyennes mobiles**

Il n'est pas possible de déterminer les valeurs estimées par les moyennes mobiles pour les deux premières et les deux dernières périodes. Nous devons commencer nos calculs avec le trimestre 3.

Pour calculer la moyenne mobile centrée de longueur (ou d'ordre) 4 du troisième trimestre, nous avons fait le calcul suivant:  $(524/2)+378+354+636+(532/2)$ 

 $= 474$ 

 $4\overline{4}$ 

9 Nous procédons de la même manière pour les autres trimestres. On obtient alors le tableau suivant:

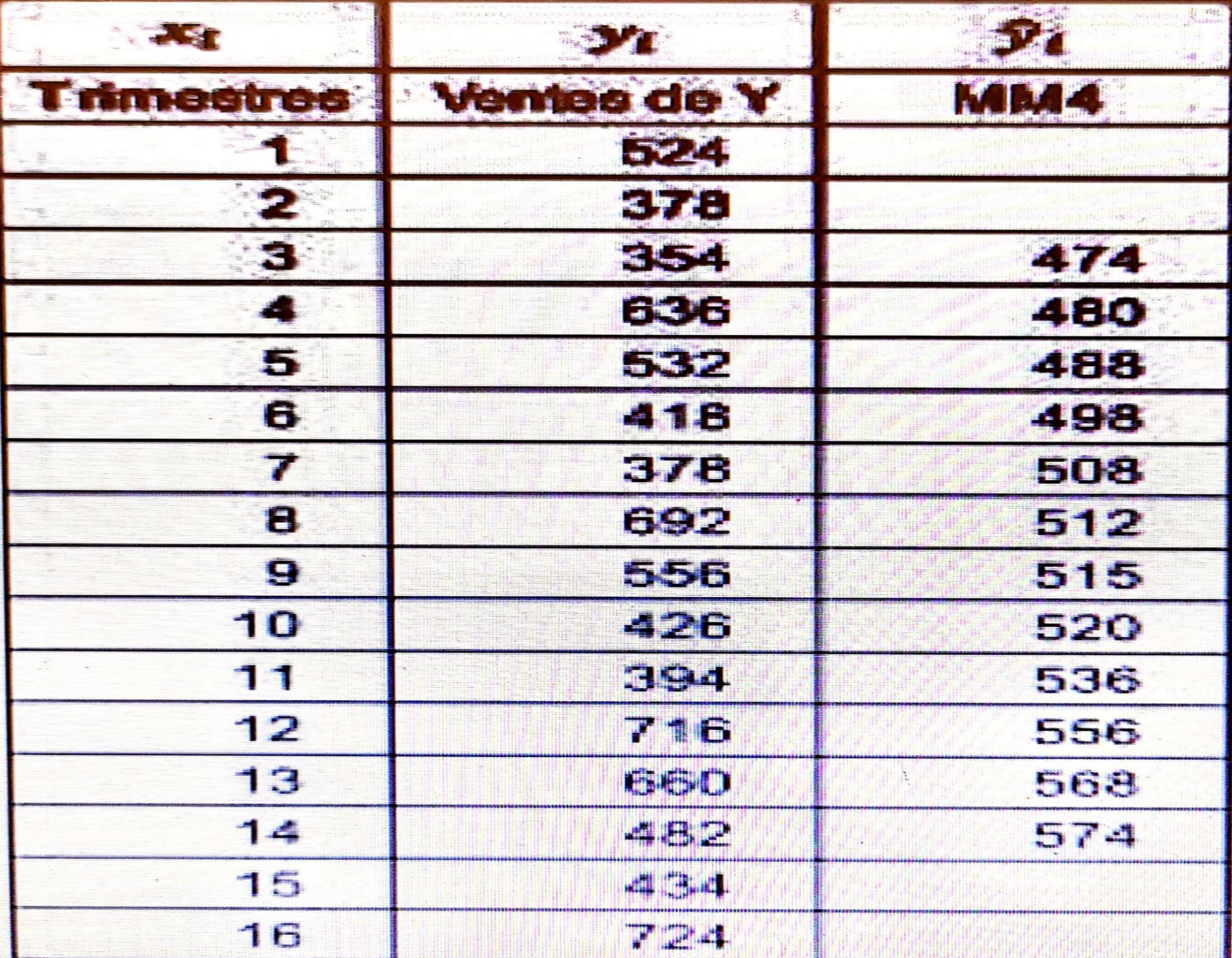

## **2. Détermination des coefficients saisonniers**

- Pour chaque trimestre, on calcule le rapport entre la valeur observée et la valeur estimée par les moyennes mobiles.
- Ainsi, pour le trimestre de 3 de l'exercice N-4, on obtient:  $(354/474)=0.747.$
- Pour chaque trimestre, le coefficient saisonnier correspond à la moyenne des rapports à la tendance ainsi calculés.
- Le coefficient saisonnier du 3<sup>ème</sup> trimestre est donc égal à:  $(0.747+0.744+0.735)/3=0.74$
- On procède de la même manière pour les autres trimestres:

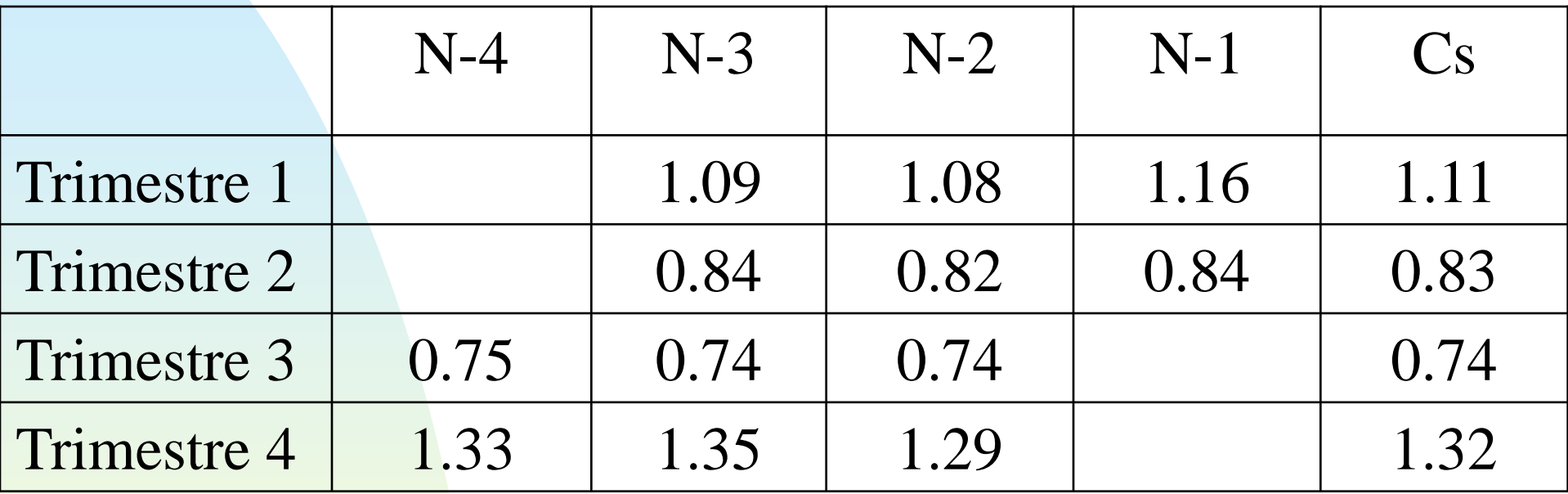

## **3. Estimation des ventes**

Pour réaliser une estimation des ventes des quatre trimestres suivants, il est nécessaire de procéder en deux étapes: déterminer les valeurs estimées pour ces quatre périodes à l'aide de l'équation de tendance, puis appliquer le coefficient saisonnier correspondant.

Ainsi pour le premier trimestre de la période à venir: 9\*17+460=613 On ajoute ensuite la composante saisonnière, la prévision pour ce trimestre est donc égale à:  $613*1.11=680.43$ . on procède de la même manière pour les autres trimestres.

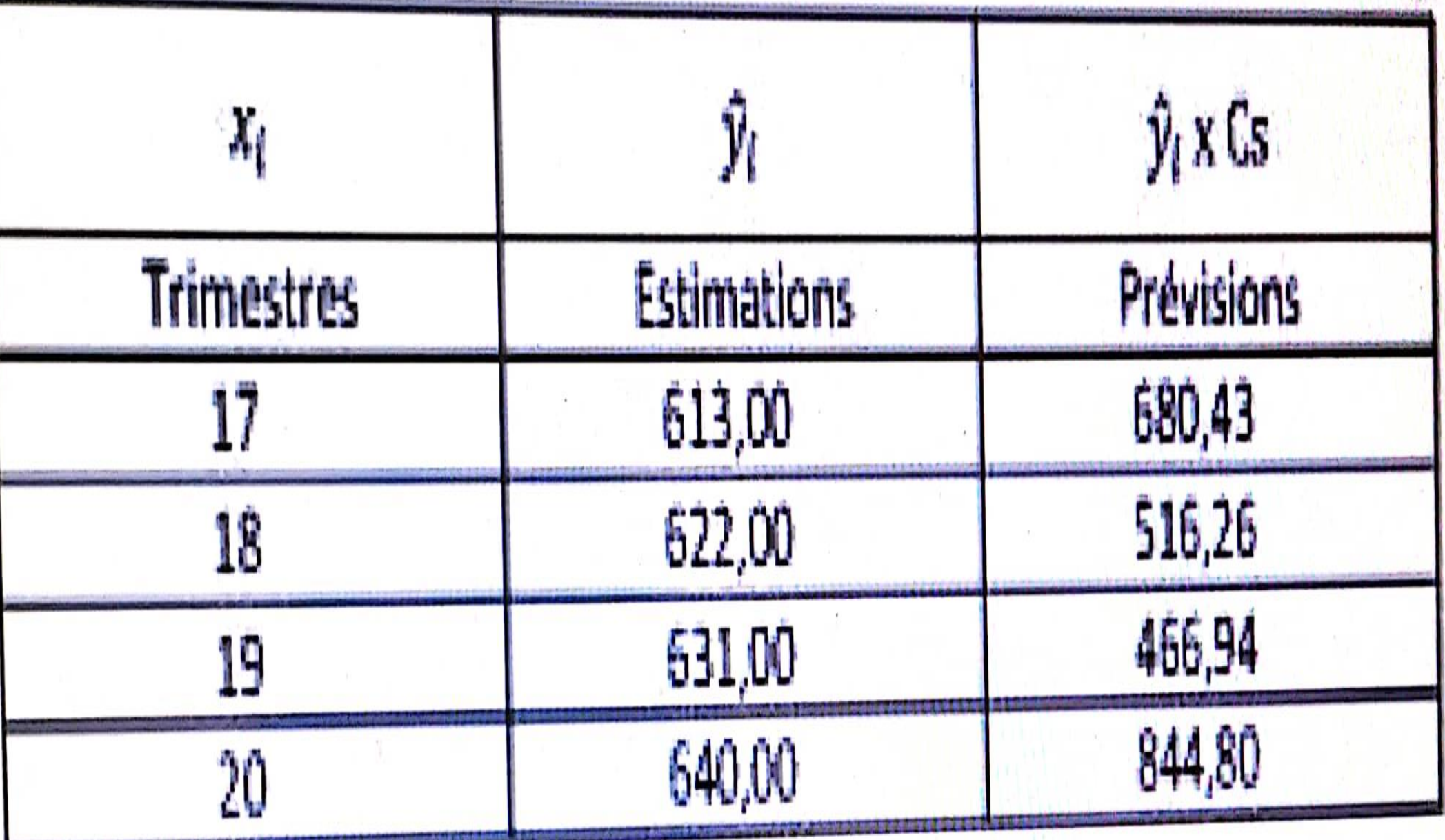

**CONTRACTOR** VIA Accords